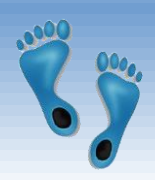

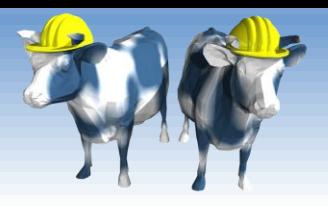

## *Database Application Development*

Chapter 6.1-6.4

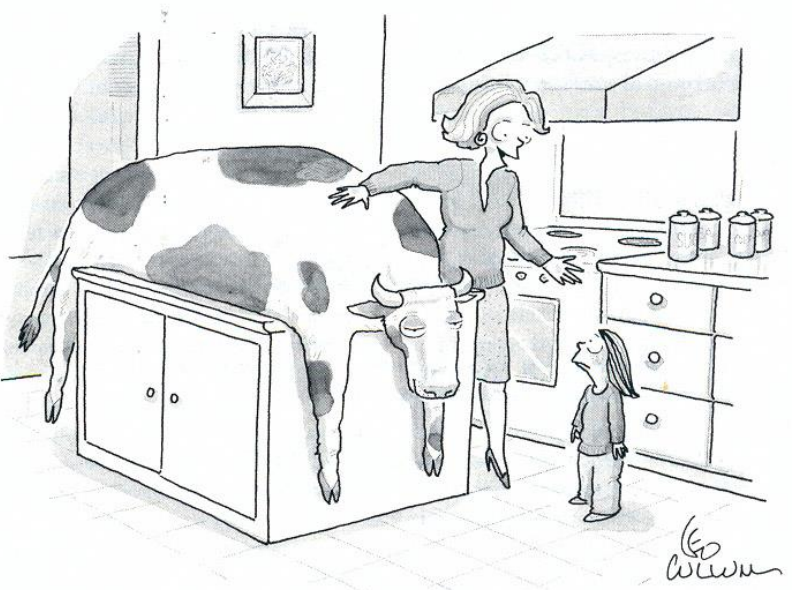

"Mommy wants you to know where your food comes from."

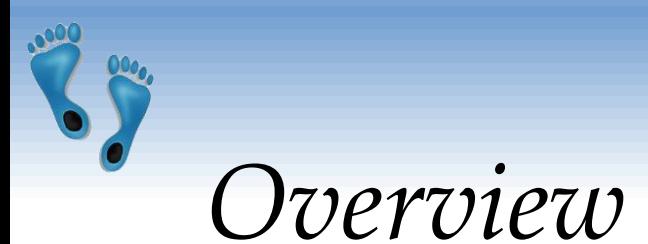

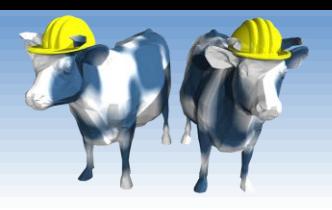

#### Concepts covered in this lecture:

- SQL in application code
- Embedded SQL
- **†** Cursors
- Dynamic SQL
- sqlite3 in Python

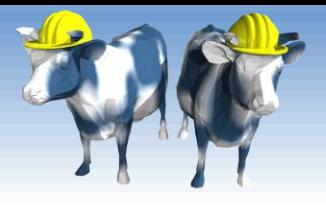

## *Using databases within programs*

- **↑ Often need to access databases from** programming languages (file alternative, shared data)
- SQL is a direct query language; as such, it has limitations.
- Standard programming languages:
	- Complex computational processing of the data.
	- Specialized user interfaces.
	- **Logistics and decision making**
	- Access to more than one database at a time.

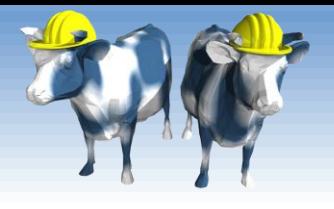

# *SQL in Application Code*

- Most often SQL commands are called from within a host language (e.g., Java or Python) program.
	- SQL statements can reference and modify host language variables (including special variables used to return results and status).
	- Generally, an Application Programming Interface (API) is used to *connect to*, *issue queries, modify, and update* databases.

## *SQL in Application Code (Contd.)*

Impedance mismatch:

- Differences in the data models used by SQL and programming languages
- SQL relations are (multi-) sets of tuples, with no *a priori* bound on number, length, and type.
- No such data structure exist in traditional procedural programming languages such as C++. (Though not: Python)
- SQL language interfaces often support a mechanism called a *cursor* to handle this.

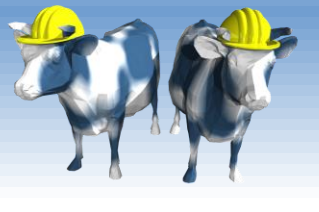

# *Desirable features of SQL APIs:*

#### **Ease of use.**

- Conformance to standards for existing programming languages, database query languages, and development environments.
- Interoperability: the ability to use a common interface to access diverse database management systems on different operating systems

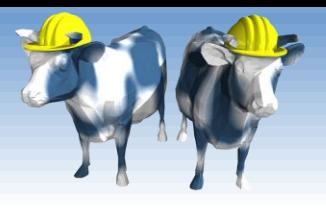

## *Vendor specific solutions*

- Oracle PL/SQL: A proprietary PL/1-like language which supports the execution of SQL queries:
- **Advantages:** 
	- Many Oracle-specific features, high performance, tight integration.
	- Advantage, overall performance can be optimized by analyzing both the queries and the surrounding program logic.
- Disadvantages:
	- Ties the applications to a specific DBMS.
	- The application programmer must depend upon the vendor for the application development environment.
	- It may not be available for all platforms.

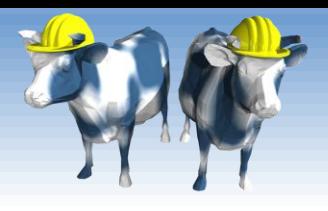

## *Oracle PL Example*

A PL program to process a bank transaction. It makes sure the account has sufficient funds to cover the withdrawal before updating it. If not, the program inserts a record into an audit table.

PROCEDURE withdraw(acct NUMBER(10), debit\_amount NUMBER(6.2)) IS

acct\_balance NUMBER(11.2); ~~ Procedure's "return value" BEGIN

BEGIN TRANSACTION;

SELECT bal AS acct balance FROM accounts

WHERE account  $id =$  acct;

IF acct balance  $>=$  debit amt THEN

UPDATE accounts SET bal=bal-debit\_amt WHERE account\_id=acct;

COMMIT;

ELSE

ROLLBACK TRANSACTION;

BEGIN TRANSACTION;

INSERT INTO audit VALUES(acct, acct\_balance, debit\_amount, 'Insufficient funds'); COMMIT;

#### END IF;

#### END withdraw;

Comp 521 – Files and Databases Fall 2016 8

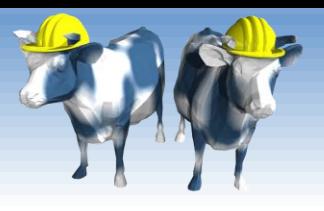

## *Another PL Example*

The following example finds the first employee with a salary over \$250000 with employee number greater than 10000:

#### **DECLARE**

salary  $emp.sal\%$  TYPE := 0; mgr\_num emp.mgr%TYPE; last\_name emp.ename%TYPE; starting\_empno emp.empno%TYPE := 10000; BEGIN BEGIN TRANSACTION; SELECT mgr INTO mgr\_num FROM emp WHERE empno >= starting\_empno WHILE salary <= 250000 LOOP SELECT sal, mgr, ename INTO salary, mgr\_num, last\_name FROM emp WHERE empno = mgr\_num; END LOOP; INSERT INTO overpaid VALUES (last\_name, salary); COMMIT; EXCEPTION WHEN NO DATA FOUND THEN INSERT INTO overpaid VALUES ('None found', NULL); COMMIT; END;

Comp 521 – Files and Databases Fall 2016 9

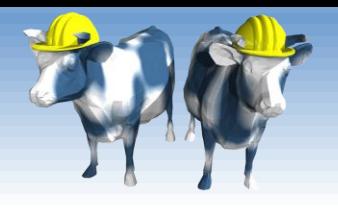

## *Vendor Independent solutions*

Three basic strategies:

- Embed SQL in the host language (Embedded SQL, SQLJ)
	- SQL code appears inline with other host-language code
	- Calls are resolved at compile time
- SQL call-level interfaces (Dynamic SQL)
	- Wrapper functions that pass SQL queries as strings from the host language to a separate DBMS process
- **SQL** modules or libraries

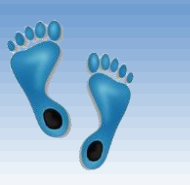

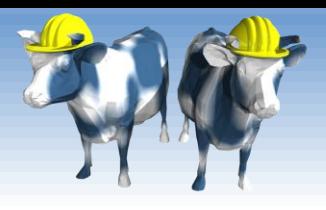

### *Embedded SQL*

Approach: Embed SQL in the host language.

- A preprocessor converts the SQL statements into special API calls.
- Then a regular compiler is used to compile the code.
- Language constructs:
	- Connecting to a database: EXEC SQL CONNECT
	- **Declaring variables:** EXEC SQL BEGIN (END) DECLARE SECTION
	- Statements: EXEC SQL Statement;

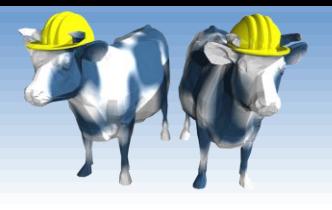

## *Embedded SQL: Variables*

• There is a need for the host language to share variable with the database's SQL interface:

> EXEC SQL BEGIN DECLARE SECTION char c\_sname[20]; long c\_sid; short c\_rating; float c\_age; EXEC SQL END DECLARE SECTION

- Two special "error" variables:
	- SQLCODE (long, is negative if an error has occurred)
	- SQLSTATE (char[6], predefined codes for common errors)

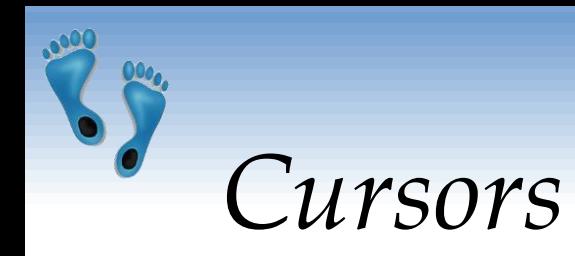

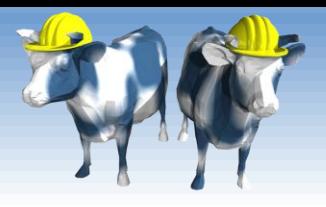

- Can declare a cursor on a relation or query statement (which generates a relation).
- Can *open* a cursor, and repeatedly *fetch* tuples and *move* the cursor as a side-effect, until all tuples have been retrieved.
- In some cases, you can also modify/delete tuple pointed to by a cursor, and changes are reflected in the database

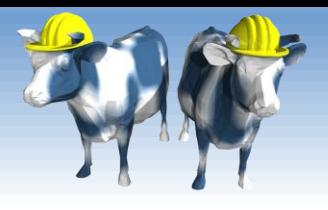

### *Embedded Database Use*

 Loading a table EXEC SQL INSERT INTO Sailors VALUES(:*c\_sname*, :*c\_sid*, :*c\_rating*, :*c\_age*);  $\triangleleft$  Executing a query DECLARE sinfo CURSOR FOR SELECT S.sname, S.age FROM Sailors S WHERE S.rating > 6; OPEN sinfo;

do { FETCH sinfo INTO :*c\_name*, :*c\_age*;  $/*$  do stuff  $*$ / } while (SQLSTATE != NO\_DATA); /\* NO\_DATA == "02000" \*/ CLOSE sinfo;

Comp 521 – Files and Databases Fall 2016 14

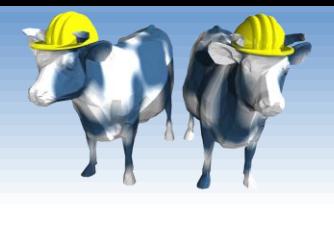

## *Embedded SQL Disadvantages:*

- Directives must be preprocessed, with subtle implications for code elsewhere
- It is a real pain to debug preprocessed programs.
- The use of a program-development environment is compromised substantially.
- The preprocessor is "compiler vendor" and "platform" specific.

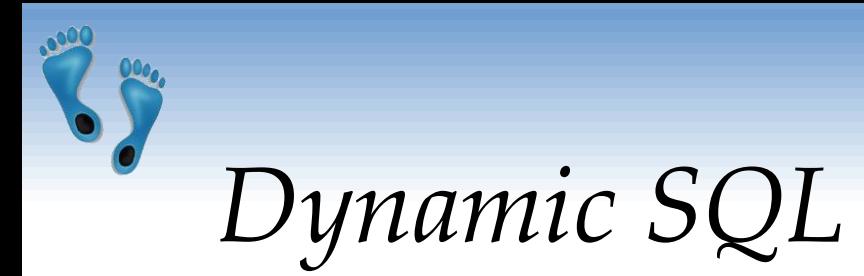

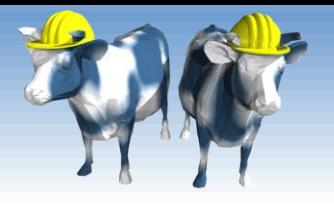

- SQL query strings are not always known at compile time (e.g., spreadsheet, graphical DBMS frontend): Allow construction of SQL statements on-the-fly
- Example:
- char c\_sqlstring[]= {"DELETE FROM Sailors WHERE rating>5"}; EXEC SQL PREPARE readytogo FROM :c\_sqlstring; EXEC SQL EXECUTE readytogo;

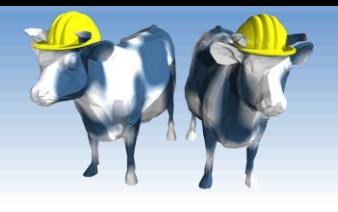

## *SQL Package and Libraries*

- In the package approach, invocations to SQL are made via libraries of procedures , rather than via preprocessing
- Special standardized interface: procedures/objects
- ◆ Pass SQL strings from language, presents result sets in a language-friendly way
- Supposedly DBMS-neutral
	- a "driver" traps the calls and translates them into DBMSspecific code
	- database can be across a network

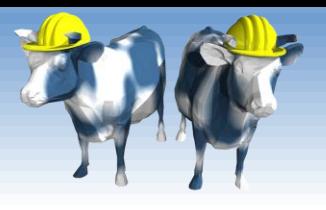

### *Example module based*

- Python's built-in SQLite package
	- Add-ons for
		- MySQL (MySQL for Python),
		- Oracle (Oracle+Python, cx\_Oracle)
		- Postgres (PostgreSQL)
		- etc.
- Sun's *JDBC:* Java API Part of the java.sql package

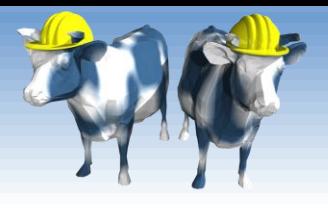

## *Verdict on SQL Modules*

- Advantages over embedded SQL:
	- Cleaner separation of SQL from the host programming language.
	- Debugging is much more straightforward, since no preprocessor is involved.
- Disadvantages:
	- The module libraries are specific to the programming language and DBMS environment. Thus, portability is somewhat compromised.

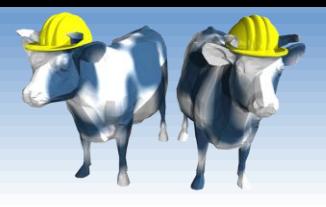

## *SQL in Python*

- Python is a high-level interpreted language with dynamic types
- High-level means that is provide a rich set of data structures built-in to the language with strong abstractions from the details of their implementation
- Tuples are a built-in datatype which makes it particularly compatible with relational databases
- A SQLite API is built into Python.

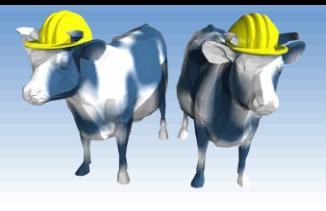

# *Python and SQL Data Types*

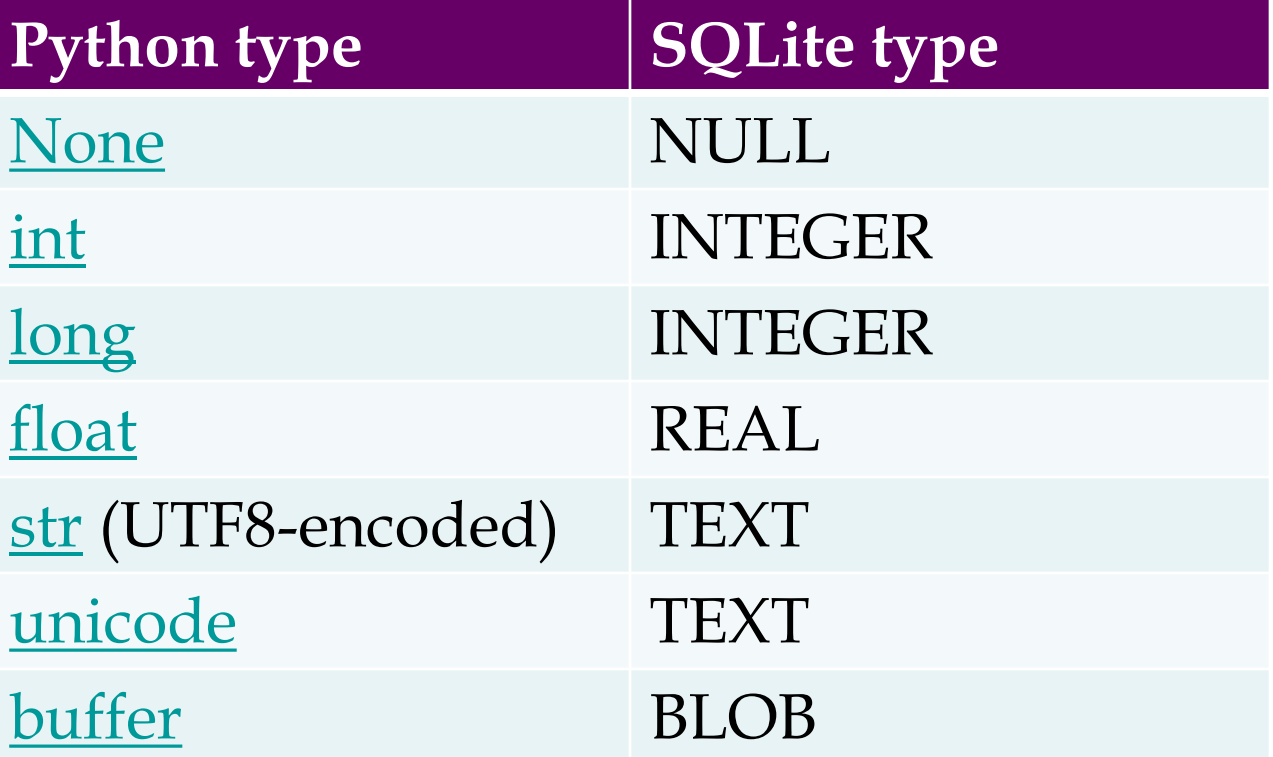

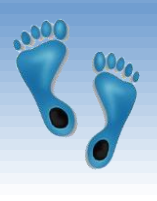

# *SQLite type conversions to Python*

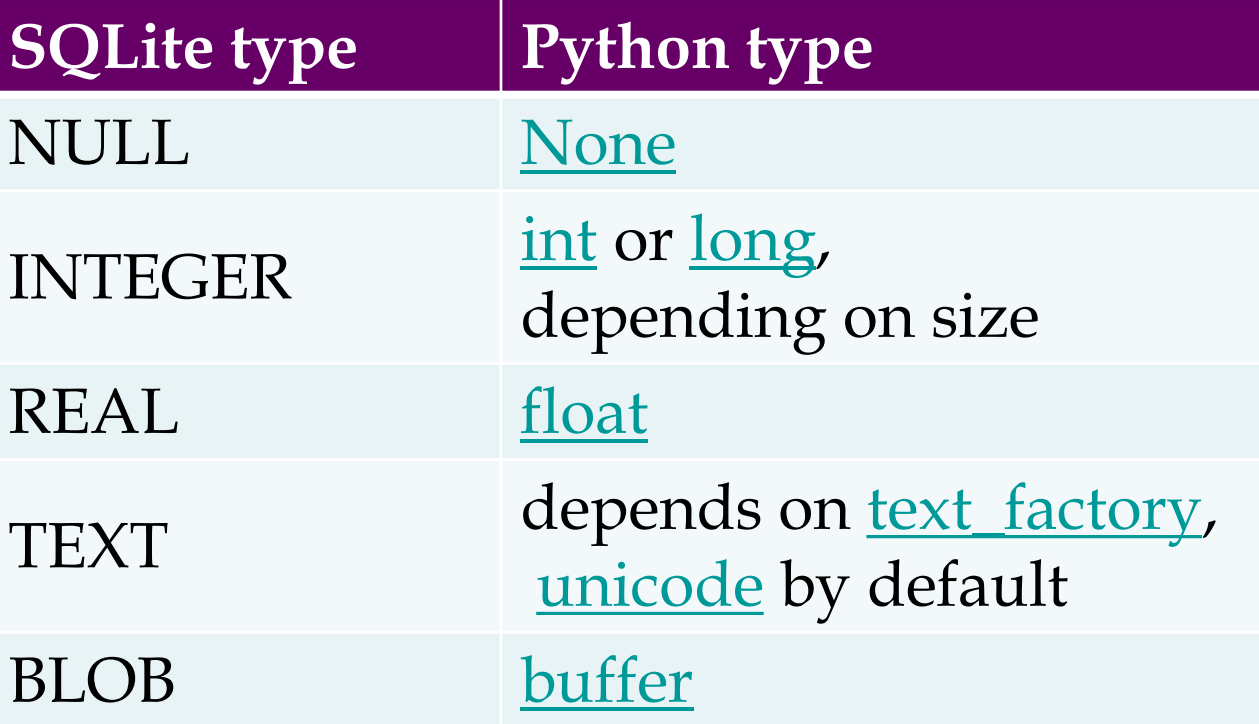

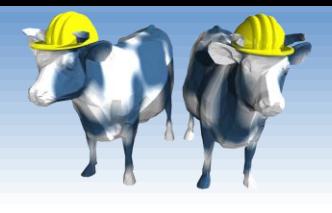

## *Embedding SQL in Python*

import sqlite3

```
db = sqlite3.connect("sailors.db")
cursor = db.cursor()
cursor.execute("""SELECT s.sname, b.bname, r.day
                  FROM Sailors s, Reserves r, Boats b
                  WHERE s.sid=r.sid AND r.bid=b,bidAND b.color='red'
                  ORDER BY s.sname""")
```
print " Name Boat Date" for row in cursor: print "%12s %12s %10s" % row

db.close()

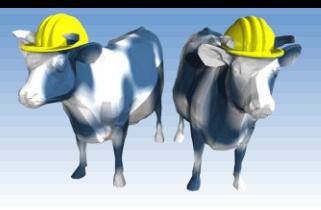

## *More Involved Example*

#### • Increase after three or more reservations import sqlite3

```
Comp 521 – Files and Databases Fall 2016 24
         db = sqlite3.connect("sailors.db")
         cursor = db.cursor()
        print "BEFORE"
         cursor.execute("SELECT * FROM Sailors")
         for row in cursor:
            print row
         cursor.execute("""SELECT s.sid, COUNT(r.bid) AS reservations
                         FROM Sailors s, Reserves r
                         WHERE s.sid=r.sid
                         GROUP BY s.sid
                         HAVING s.rating < 10""")
         for row in cursor.fetchall():
            if (row[1] > 2):
                cursor.execute("""UPDATE Sailors
                                 SET rating = rating +1WHERE sid=%d""" % row[0])
         print "AFTER"
         cursor.execute("SELECT * FROM Sailors")
         for row in cursor:
            print row
        db.close()
```
SQL could do more or less of the work in this simple gxample

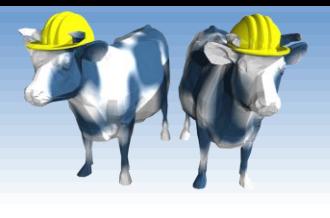

## *Where Python and SQL meet*

#### UGLY inter-language semantics

- **Within SQL we can reference a relation's** attributes by its field name
- From the cursor interface we only see a tuple in which attributes are indexed by position
- Can be a maintenance nightmare
- Solution "Row-factories"
	- Allows you to remap each relation to a local Python data structure (Object, dictionary, array, etc.)
	- Built-in "dictionary-based" row factory

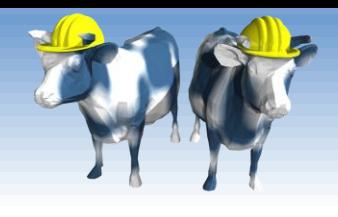

*With a Row-Factory*

import sqlite3

Must come before dependent cursor

db = sqlite3.connect("sailors.db") **db.row\_factory = sqlite3.Row**  $cursor = db.cursor()$ 

cursor.execute("""SELECT s.sid, COUNT(r.bid) as reservations FROM Sailors s, Reserves r WHERE s.sid=r.sid GROUP BY s.sid HAVING s.rating < 10""")

```
for row in cursor.fetchall():
    if (row['reservations'] > 2):
       cursor.execute("""UPDATE Sailors
                         SET rating = rating +1WHERE sid=%d""" % row['sid'])
db.commit()
db.close()Must "commit" to make INSERTs,
                        DELETEs, and/or UPDATEs persistent
```
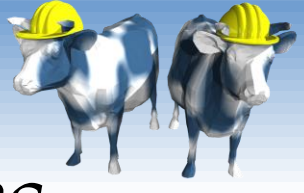

## *Other SQLite in Python Features*

- **★ Alternatives to iterating over cursor** 
	- Fetch the next tuple:
		- $tvar = cursor.fetchone()$
	- $\blacksquare$  Fetch N tuples into a list: lvar = cursor.fetchmany(N)
	- Fetch all tuples into a list: lvar = cursor.fetchall()
- **↑ Alternative execution statement** 
	- Repeat the same command over an iterator cursor.executemany("SQL Statement", args)
	- Execute a list of ';' separted commands cursor.executescript("SQL Statements;")

Comp 521 – Files and Databases Fall 2016 27

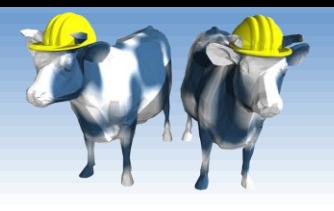

## *Variable Substitution*

- Usually your SQL operations will need to use values from Python variables. You shouldn't assemble your query using Python's string formatters because doing so is insecure; it makes your program vulnerable to SQL injection attacks.
- Instead, use the DB-API's parameter substitution. Put '?' as a placeholder wherever you want to use a value, and then provide a tuple of values as the second argument to the cursor's [execute\(\)](http://docs.python.org/library/sqlite3.html%23sqlite3.Cursor.execute) method.

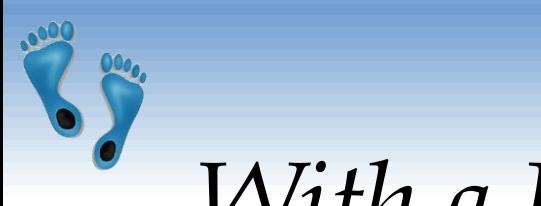

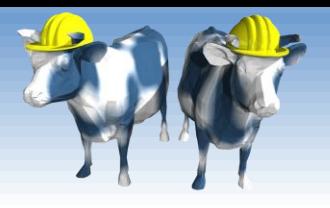

*With a Row-Factory*

```
import sqlite3
```

```
db = sqlite3.connect("sailors.db")
db.row_factory = sqlite3.Row
cursor = db.cursor()
cursor.execute("""SELECT s.sid, COUNT(r.bid) as reservations
                  FROM Sailors s, Reserves r
                  WHERE s.sid=r.sid
                  GROUP BY s.sid
                  HAVING s.rating < 10""")
for row in cursor.fetchall():
    if (row['reservations'] > 2):
        cursor.execute("""UPDATE Sailors
                          SET rating = rating + 1
                          WHERE sid=?""", (row['sid'],))
db.commit()
db.close()
```
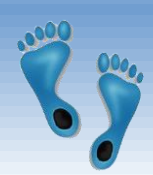

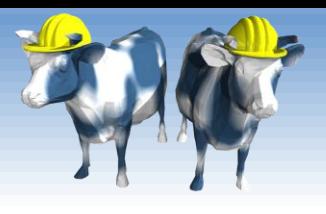

## *Extracting the dB's Schema*

```
[~/Courses/Comp521_S10/Stuff]$ python
Python 2.6.4 (r264:75706, Nov 12 2009, 00:21:44) 
[GCC 4.2.1 (Apple Inc. build 5646) (dot 1)] on darwin
Type "help", "copyright", "credits" or "license" for more information.
>>> import sqlite3
>>> db = sqlite3.connect('Sailors.db')
>>> cursor = db.cursor()
>>> cursor.execute("SELECT * FROM sqlite_master WHERE type='table'")
<sqlite3.Cursor object at 0x100430920>
>>> for row in cursor:
     ... print row
... 
(u'table', u'Sailors', u'Sailors', 2, u'CREATE TABLE Sailors( sid INTEGER,
                                             sname STRING,
                                             rating INTEGER,
                                             age REAL)')
(u'table', u'Boats', u'Boats', 3, u'CREATE TABLE Boats( bid INTEGER,
                                             bname STRING,
                                             color STRING)')
(u'table', u'Reserves', u'Reserves', 4, u'CREATE TABLE Reserves(sid INTEGER,
                                             bid INTEGER,
                                             day DATE)')
```
>>>

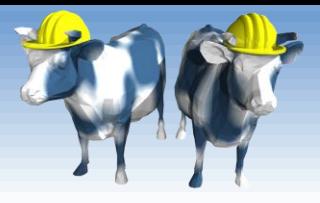

## *Next Time*

 XML a markup language for defining machinereadable structured data

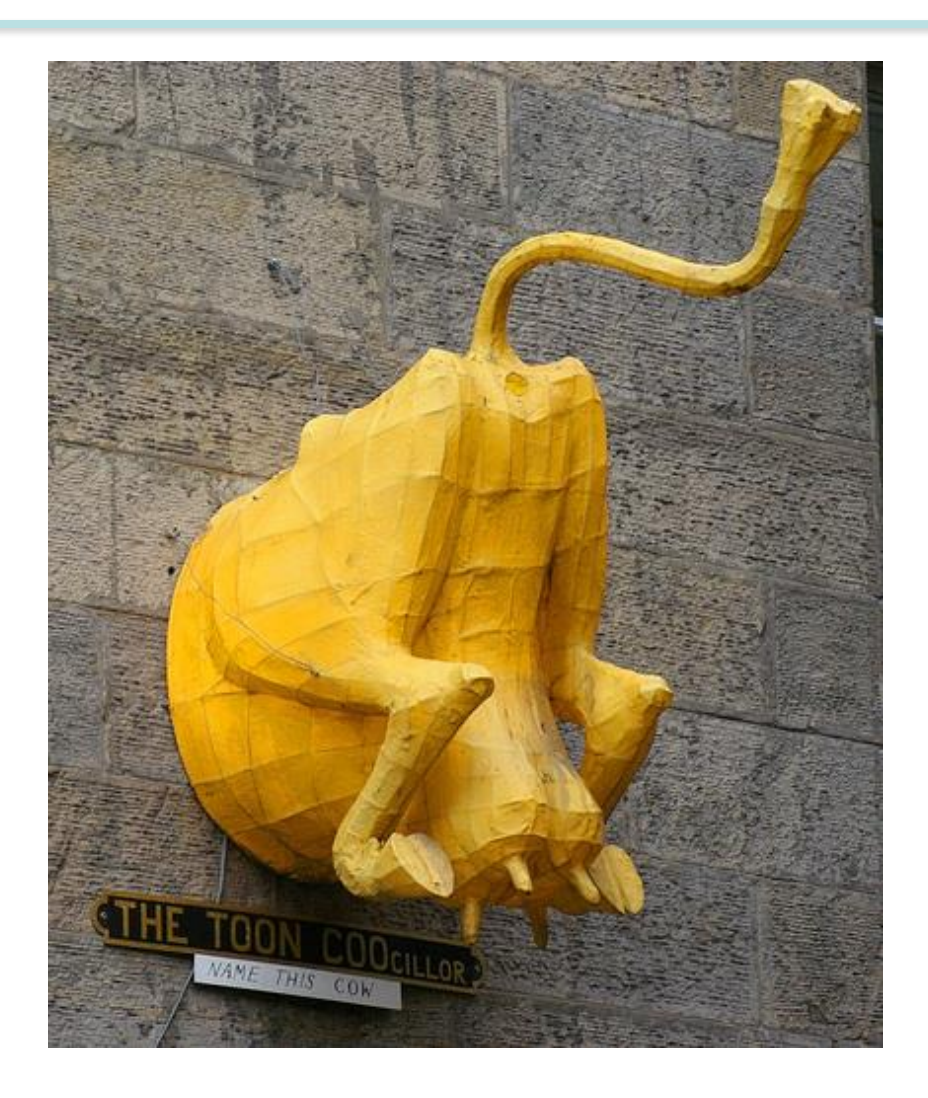